## Politechnika Krakowska im. Tadeusza Kościuszki

# Karta przedmiotu

obowiązuje studentów rozpoczynających studia w roku akademickim 2023/2024

Wydział Inżynierii Lądowej

Kierunek studiów: Budownictwo Profil: Ogólnoakademicki Profil: Ogólnoakademicki Profil: Ogólnoakademicki

Forma sudiów: stacjonarne 
Kod kierunku: BUD

Stopień studiów: I

Specjalności: Bez specjalności

## 1 Informacje o przedmiocie

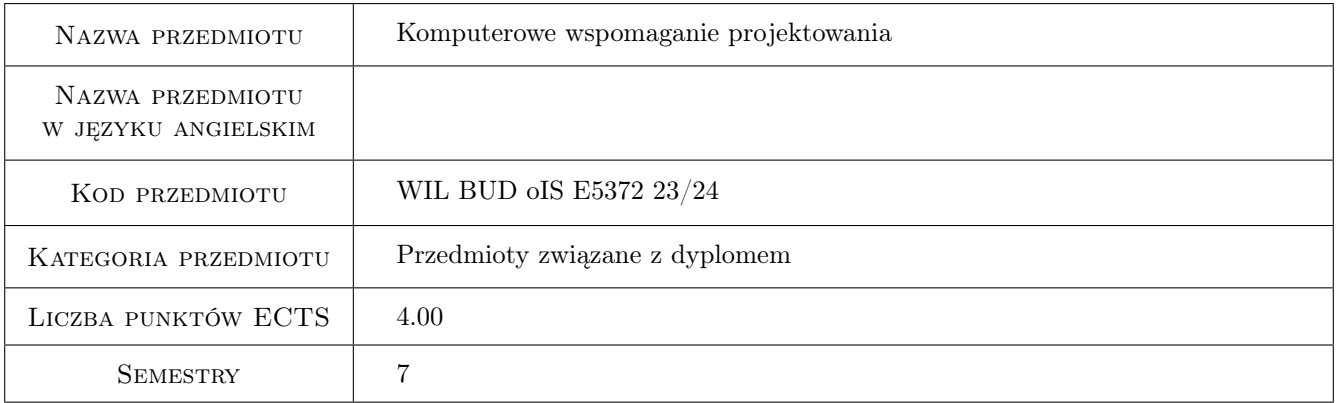

## 2 Rodzaj zajęć, liczba godzin w planie studiów

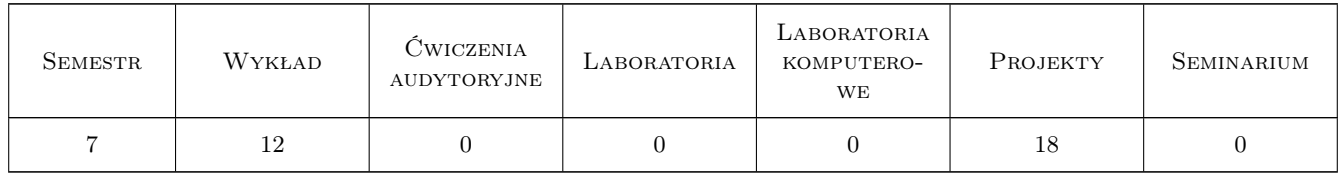

## 3 Cele przedmiotu

Cel 1 Przygotowanie studenta do praktycznego wykorzystania technik komputerowych w procesie projektowania infrastruktury drogowej, ze szczególnym uwzględnieniem projektowania geometrycznego.

Cel 2 Przygotowanie studenta do prowadzenia prac badawczych

## 4 Wymagania wstępne w zakresie wiedzy, umiejętności i innych **KOMPETENCJI**

1 Praktyczna znajomość projektowania geometrycznego dróg i ulic oraz metod komputerowych.

#### 5 Efekty kształcenia

- EK1 Wiedza Poznanie technik i filozofii działania komputerowego wspomagania projektowania w drogownictwie.
- EK2 Wiedza Znajomość podstawowych elementów programów komputerowych wspomagających projektowanie geometryczne infrastruktury drogowej.
- EK3 Umiejętności Student potrafi potrafi wykorzystać dostępne oprogramowanie to realizacji prac projektowych i badawczych
- EK4 Kompetencje społeczne Zdolność do samodzielnego uzupełniania i poszerzania umiejętności praktycznych z zakresu stosowania oprogramowania wspomagającego projektowanie infrastruktury drogowej.

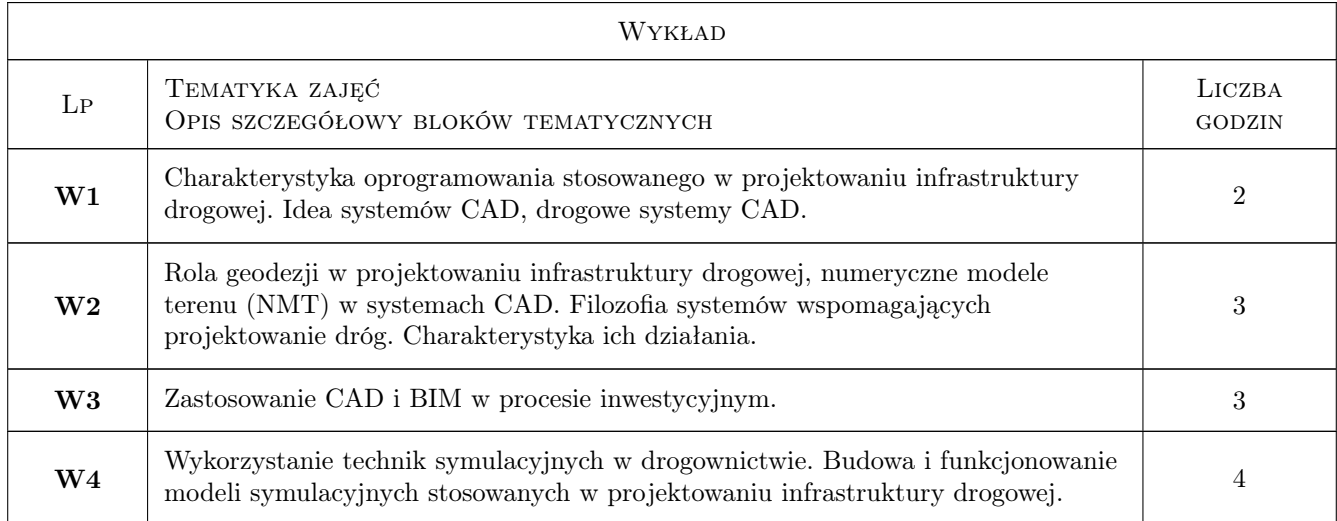

## 6 Treści programowe

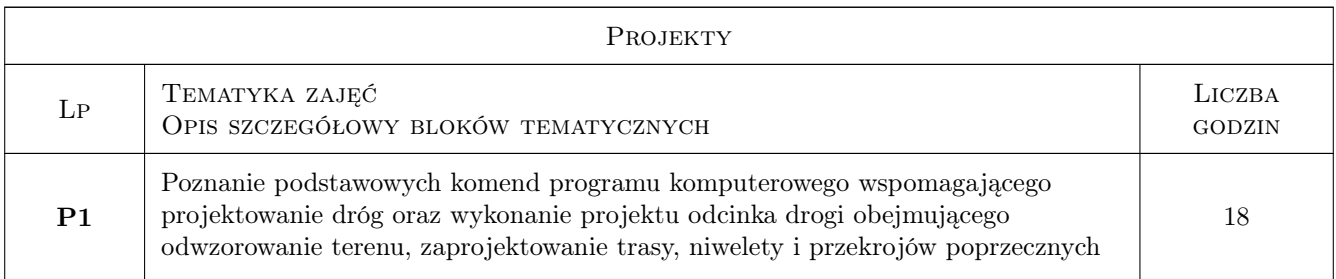

## 7 Narzędzia dydaktyczne

- N1 Wykłady
- N2 Ćwiczenia laboratoryjne

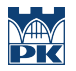

N3 Konsultacje

## 8 Obciążenie pracą studenta

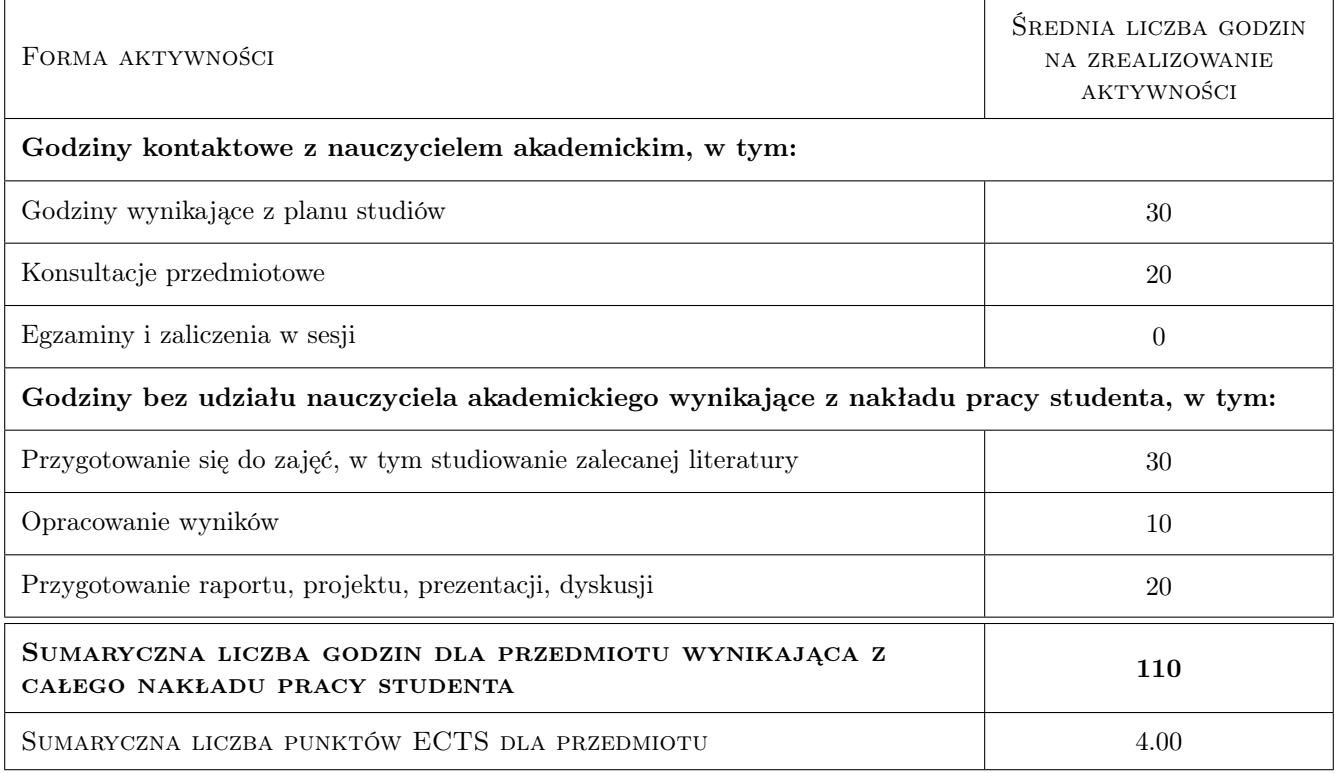

## 9 Sposoby oceny

#### Ocena formująca

- F1 Projekt indywidualny
- F2 Kolokwium

#### Ocena podsumowująca

P2 Średnia ważona ocen formujących

#### Warunki zaliczenia przedmiotu

W1 Pozytywna ocena podsumowująca. Uczestniczenie w ćwiczeniach projektowych, pozytywna ocena z weryfikacji wiedzy w czasie realizacji projektu i zaliczenia ćwiczeń projektowych.

## Kryteria oceny

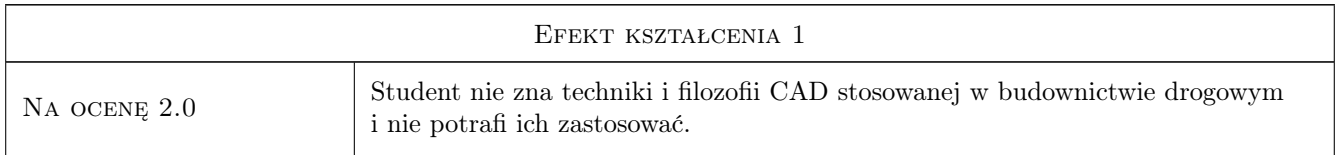

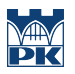

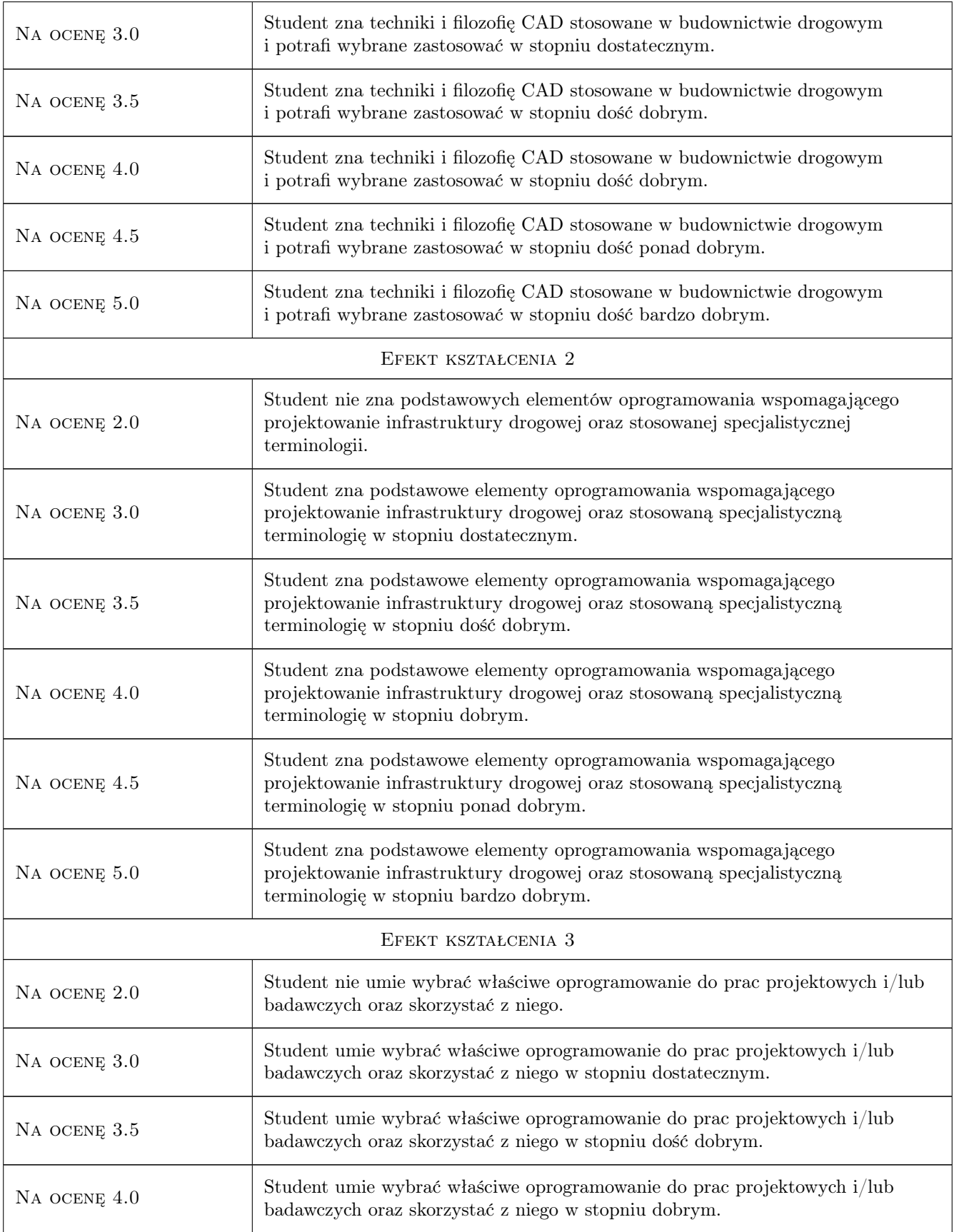

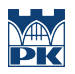

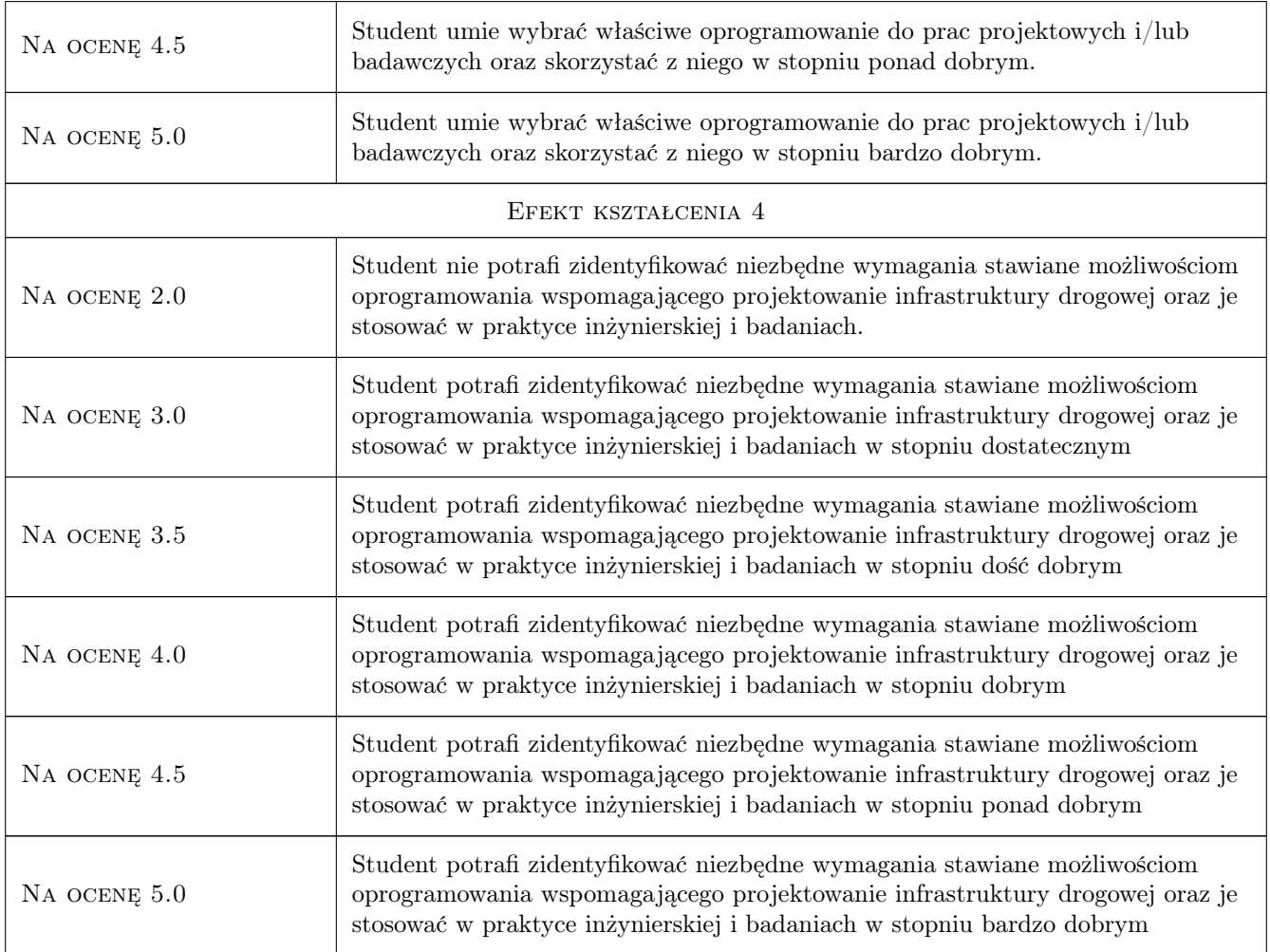

## 10 Macierz realizacji przedmiotu

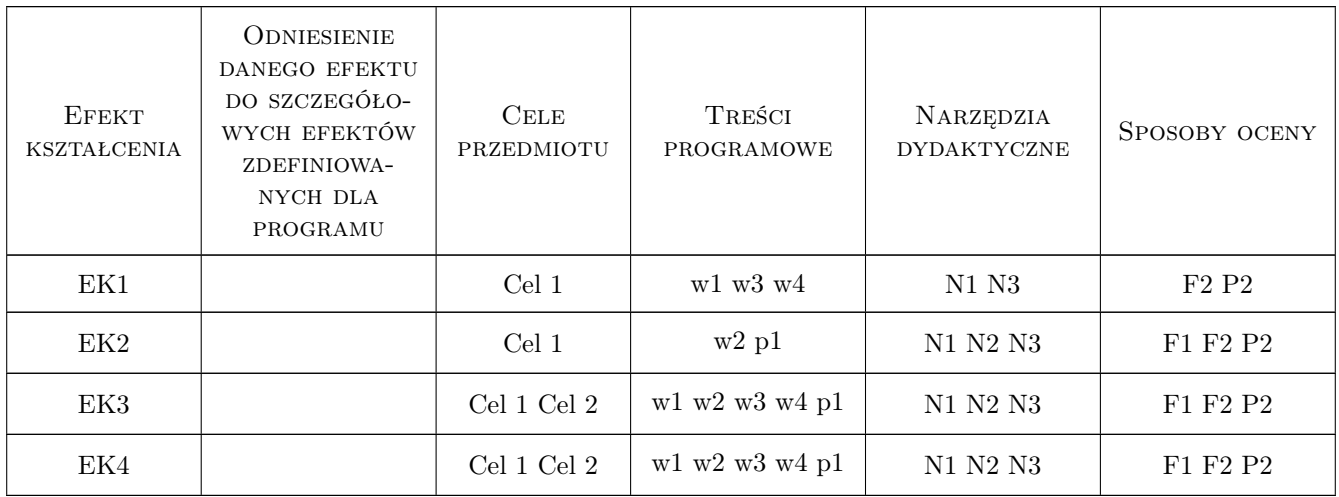

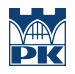

## 11 WYKAZ LITERATURY

#### Literatura dodatkowa

- [1 ] instrukcje użytkowania programu MicroStation
- [2 ] Instrukcje użytkowania programu Civil 3D

## 12 Informacje o nauczycielach akademickich

#### Osoba odpowiedzialna za kartę

dr inż. Mariusz Kieć (kontakt: mkiec@pk.edu.pl)

#### Osoby prowadzące przedmiot

1 dr inż. Radosław Bąk (kontakt: rbak@pk.edu.pl)

2 dr hab. inż. Mariusz Kieć (kontakt: mkiec@pk.edu.pl)

3 dr inż. Krystian Woźniak (kontakt: kwozniak@pk.edu.pl)

4 dr inż. Sylwia Pazdan (kontakt: sylwia.pazdan@pk.edu.pl)

## 13 Zatwierdzenie karty przedmiotu do realizacji

(miejscowość, data) (odpowiedzialny za przedmiot) (dziekan)

PRZYJMUJĘ DO REALIZACJI (data i podpisy osób prowadzących przedmiot)

. . .